Photoshop CS5 Keygen Crack Setup Free [Updated] 2022

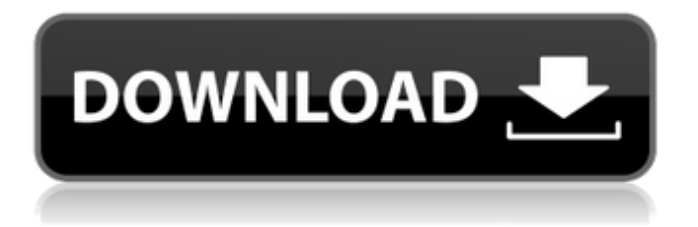

**Photoshop CS5 Latest**

### As of version CS6, Photoshop is a proprietary program. If you want to buy the software, you must subscribe to the Creative Cloud package. Working with Photoshop Elements Like Photoshop,

Photoshop Elements lets you create, edit, and manipulate raster files, such as JPGs, TIFFs, GIFs, and PNGs. Photoshop Elements is designed primarily for digital photoediting and specialeffects creation, but it has many features for general

image retouching, background erasure, and fixing perspective distortions. You can use the following techniques to save and export files in Photoshop Elements: Save as.PSD: Save files in Adobe's PSD format. PSD files contain layer

information and a picture format with all document and photo editing tools. Save as.PSB: Save files in a format called PSB that stores flat color images that you can print directly, which is a great way to share and preview highquality images.

Save as.PDF: Save files in PDF format, which allows you to post your files on the Web. Save as.TIF: TIF is another file format that stores JPEG data in an EPS (Encapsulated Postscript) format. You can use it to send a file to a printer that can

print at the specified resolution without any distortion. As an alternative to saving in Photoshop Elements, you can open a Photoshop file into Photoshop Elements directly using the Open file dialog. (You find details on opening and saving files in

### Chapters 18 and 21.) After you create, edit, and retouch an image in Elements, you can also export it to a number of image formats, including JPEG: A common image file format with single images, TIFF (Compressed Tagged Image File Format), and GIF

(Graphics Interchange Format) TIFF: A bitmapped format of enormous proportions that allows you to save a full-color image at nearly any resolution, including HD/full-screen displays GIF: A bitmapped format that displays a very

### limited number of colors JPG: This is a common compressed image format for saving web images PNG: PNG stands for Portable Network Graphics and is the most common of the progressive image formats. Working with the Basic Elements

#### Before you look at the various tools in Photoshop Elements that produce the images we look at later in this chapter, here's a quick overview of the desktop program.

**Photoshop CS5 Crack + Free License Key**

# Adobe Photoshop is

### one of the most popular graphics editing software in the industry. It allows photographers, graphic designers and web designers to edit, enhance, and organize image files. There are many tutorials for Photoshop, but we will share the best

ones here so that you can learn how to use Photoshop efficiently. Adobe Photoshop is an advanced photo editor. It allows photographers, graphic designers, web designers and amateur and professional picture editing enthusiasts to edit images.

Photoshop is the most popular photoshop software there is, and it is the world's best tool for editing photos and graphics. You can learn how to use Photoshop, even if you know nothing about the program, by reading the instructions below.

### Most of the tutorials below are written with beginner in mind but are still interesting to read even if you are an advanced Photoshop user. We gathered the best Photoshop tutorials on the web to help you learn or refresh your knowledge. We have worked on

putting them together and organizing them so that you can get the most benefit from them and learn the most about Photoshop. We have included intermediate and advanced tutorials but we have also created some new tutorials to give

beginners an idea of how powerful Photoshop can be. The most important feature of Photoshop is its large number of tools. The tool bar at the bottom of Photoshop is where all the tools are. However, most of the images we are going to work with

### in this tutorial do not have many tools to work with. When working on a large image it is good to have specific tools for specific types of editing. There are several different tools that are used to create the image below. Select tools Blur: Most images

are made up of small pieces of things like plants, leaves, trees, animals or people. Blurring the image creates a blur effect and gives the impression of a more artistic look to an image. Most images are made up of small pieces of things like plants,

leaves, trees, animals or people. Blurring the image creates a blur effect and gives the impression of a more artistic look to an image. Gaussian Blur: Selecting the Gaussian Blur tool allows for a different blur effect. Gaussian Blur is a tool to make the

#### edges of the object sharper and more crisp. Selecting the Gaussian Blur tool allows for a different blur effect. Gaussian Blur is a tool to make the edges of the object sharper and more crisp. Exclusion 388ed7b0c7

### Fruity-Coconut 4.15 Sort By: Best Teas Matching the Lemon Cookie Fruity-Coconut 4.15 This Lemon Cookie tea from Fruity Tea & Coffee looks suspiciously like the little cookie that put me on to tea. No, it's not a sampler or

a giant cookie. Even if you don't drink tea I think you'd want a little green cookie to get to know your pal. Best Teas Matching the Lemon Cookie Fruity-Coconut 4.15 This Lemon Cookie tea from Fruity Tea & Coffee looks suspiciously like the little cookie that put

### me on to tea. No, it's not a sampler or a giant cookie. Even if you don't drink tea I think you'd want a little green cookie to get to know your pal.Synthesis and in vitro evaluation of 2 -ethoxy-2-methyl-N- [2-[(18)F]fluoroethyl ]-propionamide (FMEP) as a

### potential positron emission tomography tracer of the dopamine transporter. A new dopamine transporter (DAT) radioligand, 2-ethox y-2-methyl-N-[2-[(1 8)F]fluoroethyl]-pro pionamide (FMEP), was synthesized and evaluated in vitro in human and

#### rat brain tissue as well as in vivo in rat brain. Radiolabeling was achieved by nucleophilic fluorination of 2-eth yl-2-fluoro-N-methyl -3-propionamide using [(18)F]fluoride directly on a QMA cartridge and CuBr2 to provide [18F]FMEP with a

total synthesis time of 45 minutes. The DAT binding specificity and regional brain distribution were determined in tissue homogenates of rat brain at 1, 5, and 60 minutes post injection (p.i.). No specific binding was observed at 60 min for [(11)C]FMEP

in rat striatum and cortex and in human striatum. The binding potential (BP(ND)) in caudate, putamen, and nucleus accumbens decreased with time in the cortex (60 min: 2.4 +/- 0.3, 1.7  $+/- 0.2$ , and  $1.3 +/-$ 0.1, respectively) and in the striatum

## (60 min: 2.4 +/- 0.

**What's New in the?**

### Q: What is the difference between setting Entity Framework to create Database-First and Model-First What is the difference between setting Entity Framework to

create Database-First and Model-First. I know that normally in Database-First, you set it to use the design time, and then it generates your database for you. I was wondering if there was a difference in this regard. In model-first, you still

### use the design time (right?), but you already have your database generated. I would say that in modelfirst, the database has already been created. So, what then, is the difference? A: A common misconception is that SQL Server's

### design time refers to the Data Definition Language (DDL) commands that are used to create databases and tables, but that is only one part of the process. The design time is an IDE tool for creating database objects and querying them at run time, also

providing an environment in which you can show your users how it would look, as well as the data, and how you'd like to work with it. So, the design time refers to the process of creating and designing the schema of your database, which

### includes everything from the tables, columns, relationships, constraints, and other database objects. The code that is generated by the Entity Framework should be created at build time, as opposed to run time. Run time is used for creating

and querying objects at run time. With the Entity Framework, you can use a model first or a database first approach, depending on how you'd like to do things. You can set the project up to create your database when you generate your class

### model and/or code, or you can set it to create your database at run time, which allows you to set up things like constraints or relationships in a strongly typed fashion. The difference is that with a database first approach, you are already creating

the database ahead of time, and with a model first approach, you generate it before generating your classes. Either way, both sets of code are generated, so the only real difference is if you have things configured at run time or at design

time. Hope that helps! It's unclear how the newest generation of Skynet is going to tackle a real-world dystopia. (Credit: Paramount) The sixth of this summer's big blockbusters, Terminator Genisys, looks and sounds pretty good. It

**System Requirements For Photoshop CS5:**

The only recommended system requirement for World of Warcraft is a Windows operating system. Windows XP with Service Pack 3 (SP3) or later is required to run World of Warcraft. Mac OS X

### (Intel): 10.7.2 Leopard (Mac OS X 10.5) or later Mac OS X (PPC): 10.6.8 Snow Leopard (Mac OS X 10.6) or later Linux: Ubuntu 16.04 (Xenial Xerus) or later Minimum System Requirements: Player Character Level World of Warcraft

[https://ihunt.social/upload/files/2022/07/T8rC7Erm72mw3ONoAz4K\\_05\\_](https://ihunt.social/upload/files/2022/07/T8rC7Erm72mw3ONoAz4K_05_076181e98cd12d4e6dba6627ea6c27b4_file.pdf) [076181e98cd12d4e6dba6627ea6c27b4\\_file.pdf](https://ihunt.social/upload/files/2022/07/T8rC7Erm72mw3ONoAz4K_05_076181e98cd12d4e6dba6627ea6c27b4_file.pdf) <https://s4academy.s4ds.com/blog/index.php?entryid=3199> <https://cecj.be/photoshop-cs3-april-2022/> <https://linesdrawn.org/coming-soon/> [http://www.gambians.fi/photoshop-2021-version-22-0-1-mem-patch](http://www.gambians.fi/photoshop-2021-version-22-0-1-mem-patch-free-download-win-mac/healthy-diet/)[free-download-win-mac/healthy-diet/](http://www.gambians.fi/photoshop-2021-version-22-0-1-mem-patch-free-download-win-mac/healthy-diet/) <https://lms.trungtamthanhmy.com/blog/index.php?entryid=3022> [https://besthealthsolution.online/photoshop-2022-version-23-serial](https://besthealthsolution.online/photoshop-2022-version-23-serial-number-registration-code/)[number-registration-code/](https://besthealthsolution.online/photoshop-2022-version-23-serial-number-registration-code/) [https://jimmyvermeulen.be/photoshop-2021-version-22-1-0-keygen](https://jimmyvermeulen.be/photoshop-2021-version-22-1-0-keygen-exe-torrent-activation-code-win-mac-updated/)[exe-torrent-activation-code-win-mac-updated/](https://jimmyvermeulen.be/photoshop-2021-version-22-1-0-keygen-exe-torrent-activation-code-win-mac-updated/) [http://raga-e-store.com/adobe-photoshop-2021-version-22-keygen-full](http://raga-e-store.com/adobe-photoshop-2021-version-22-keygen-full-product-key-free-april-2022/)[product-key-free-april-2022/](http://raga-e-store.com/adobe-photoshop-2021-version-22-keygen-full-product-key-free-april-2022/) [https://wanaly.com/upload/files/2022/07/s6ETFlBgJutKLBcLfed3\\_05\\_e92](https://wanaly.com/upload/files/2022/07/s6ETFlBgJutKLBcLfed3_05_e927bd978758fc0c371a0b872900f152_file.pdf) [7bd978758fc0c371a0b872900f152\\_file.pdf](https://wanaly.com/upload/files/2022/07/s6ETFlBgJutKLBcLfed3_05_e927bd978758fc0c371a0b872900f152_file.pdf) <https://www.careerfirst.lk/sites/default/files/webform/cv/blesrais422.pdf> <https://opagac-elearning.org/blog/index.php?entryid=4292> <https://villamaremonti.com/wp-content/uploads/2022/07/reynpaet.pdf> [https://www.plymouth-ma.gov/sites/g/files/vyhlif3691/f/pages/plymouth](https://www.plymouth-ma.gov/sites/g/files/vyhlif3691/f/pages/plymouth_cee_task_force_summary.pdf) [\\_cee\\_task\\_force\\_summary.pdf](https://www.plymouth-ma.gov/sites/g/files/vyhlif3691/f/pages/plymouth_cee_task_force_summary.pdf) [https://www.gasape.com/upload/files/2022/07/jkzRPO58QhkLGng2H6bj](https://www.gasape.com/upload/files/2022/07/jkzRPO58QhkLGng2H6bj_05_e927bd978758fc0c371a0b872900f152_file.pdf) [\\_05\\_e927bd978758fc0c371a0b872900f152\\_file.pdf](https://www.gasape.com/upload/files/2022/07/jkzRPO58QhkLGng2H6bj_05_e927bd978758fc0c371a0b872900f152_file.pdf) [http://www.gambians.fi/adobe-photoshop-2021-version-22-0-0-serial](http://www.gambians.fi/adobe-photoshop-2021-version-22-0-0-serial-number-full-torrent/fund-raising/)[number-full-torrent/fund-raising/](http://www.gambians.fi/adobe-photoshop-2021-version-22-0-0-serial-number-full-torrent/fund-raising/) <https://housing.tulane.edu/system/files/webform/Photoshop-2020.pdf> [https://speakerauthorblueprint.com/2022/07/04/photoshop](https://speakerauthorblueprint.com/2022/07/04/photoshop-cc-2015-version-16-with-serial-key-pc-windows/)[cc-2015-version-16-with-serial-key-pc-windows/](https://speakerauthorblueprint.com/2022/07/04/photoshop-cc-2015-version-16-with-serial-key-pc-windows/) <https://orbeeari.com/photoshop-2021-version-22-win-mac-latest-2022/> [https://awinkiweb.com/adobe-photoshop-2021-version-22-4-1-keygen](https://awinkiweb.com/adobe-photoshop-2021-version-22-4-1-keygen-only-keygen-full-version-free-download-2022/)[only-keygen-full-version-free-download-2022/](https://awinkiweb.com/adobe-photoshop-2021-version-22-4-1-keygen-only-keygen-full-version-free-download-2022/) [https://sunwest.ph/system/files/webform/photoshop-2022-version-23.p](https://sunwest.ph/system/files/webform/photoshop-2022-version-23.pdf) [df](https://sunwest.ph/system/files/webform/photoshop-2022-version-23.pdf) <https://mandarinrecruitment.com/system/files/webform/frandae476.pdf> [https://vendsmartclub.com/wp](https://vendsmartclub.com/wp-content/uploads/2022/07/Photoshop_CC_2018.pdf)[content/uploads/2022/07/Photoshop\\_CC\\_2018.pdf](https://vendsmartclub.com/wp-content/uploads/2022/07/Photoshop_CC_2018.pdf) [https://www.acc.org.bt/sites/default/files/webform/complaints/Photosho](https://www.acc.org.bt/sites/default/files/webform/complaints/Photoshop-CC-2015-version-18.pdf) [p-CC-2015-version-18.pdf](https://www.acc.org.bt/sites/default/files/webform/complaints/Photoshop-CC-2015-version-18.pdf) <https://streamcolors.com/en/photoshop-2021-version-22-4-1-hack/> <http://buyzionpark.com/?p=31144> <http://outdooryogany.com/wp-content/uploads/2022/07/rebesha.pdf> [https://www.careerfirst.lk/sites/default/files/webform/cv/Adobe-](https://www.careerfirst.lk/sites/default/files/webform/cv/Adobe-Photoshop-2022-Version-2301.pdf)[Photoshop-2022-Version-2301.pdf](https://www.careerfirst.lk/sites/default/files/webform/cv/Adobe-Photoshop-2022-Version-2301.pdf) [https://www.digitalpub.ma/advert/photoshop-2022-version-23-0-1-patc](https://www.digitalpub.ma/advert/photoshop-2022-version-23-0-1-patch-full-version-with-key-free-download/) [h-full-version-with-key-free-download/](https://www.digitalpub.ma/advert/photoshop-2022-version-23-0-1-patch-full-version-with-key-free-download/) <https://dry-scrubland-84114.herokuapp.com/thaguar.pdf>